# **Contents**

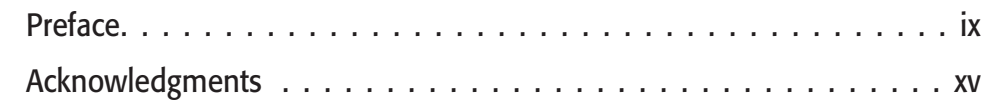

 $\mathbf{A} \mathbf{A} \mathbf{A} \mathbf{A} \mathbf{A}$ 

 $\blacksquare$ 

# **Part I: Getting Started with Zope 1**

. . . . . .

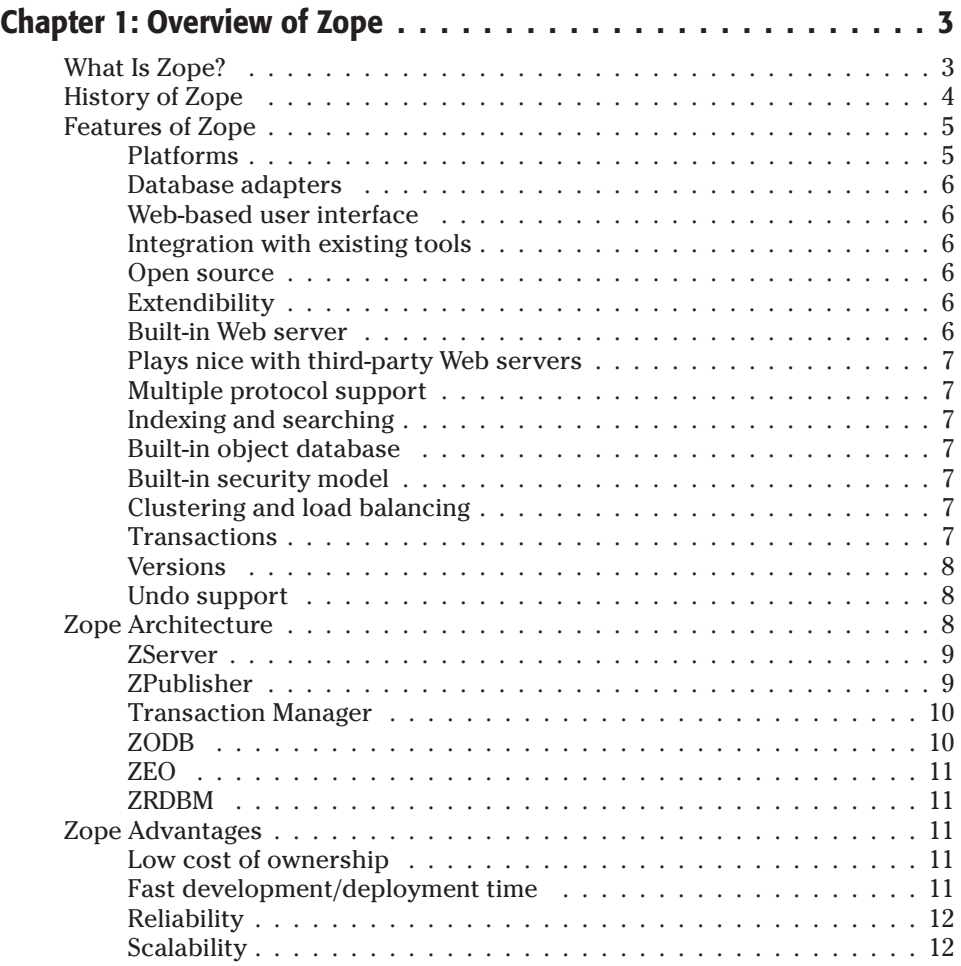

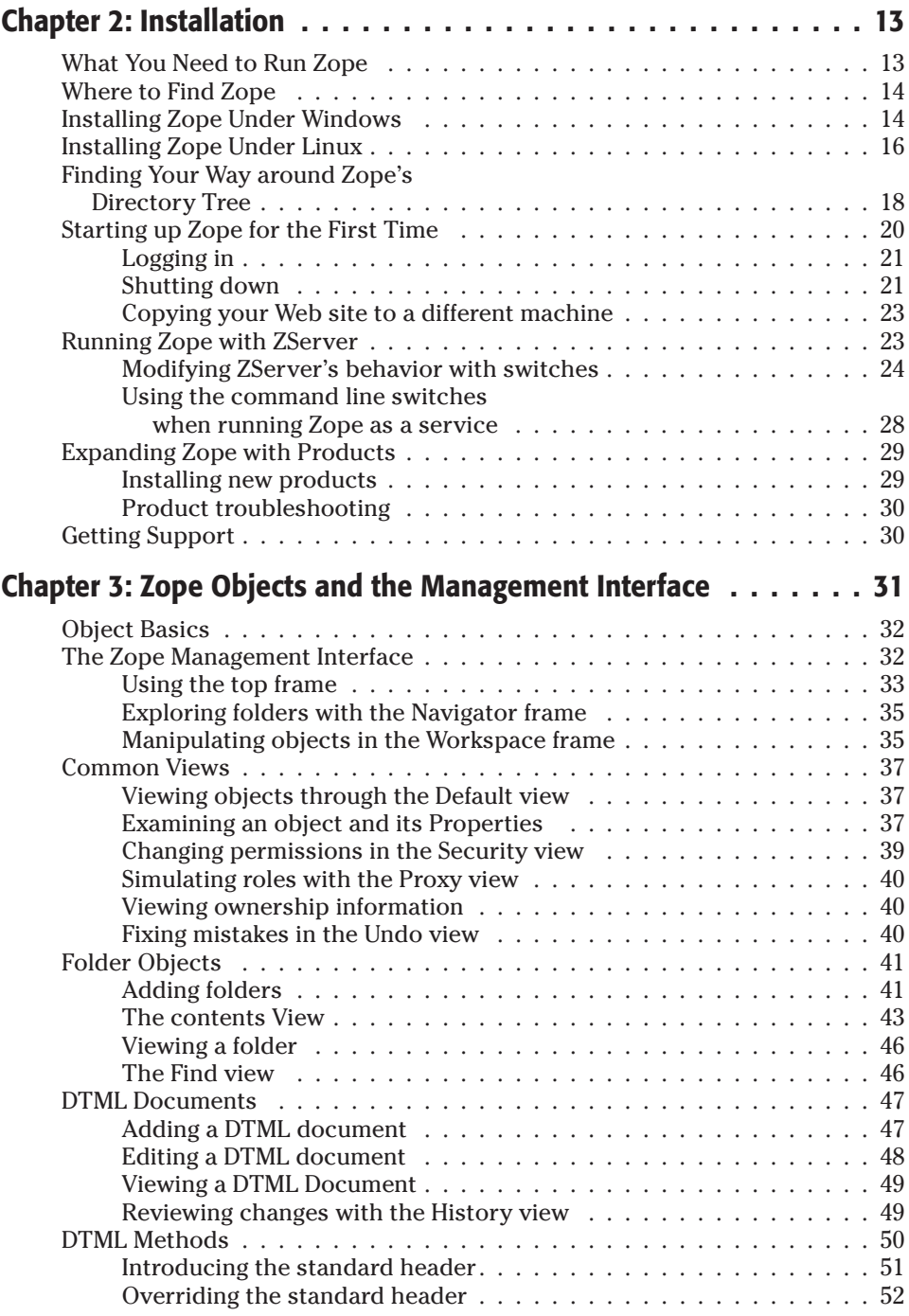

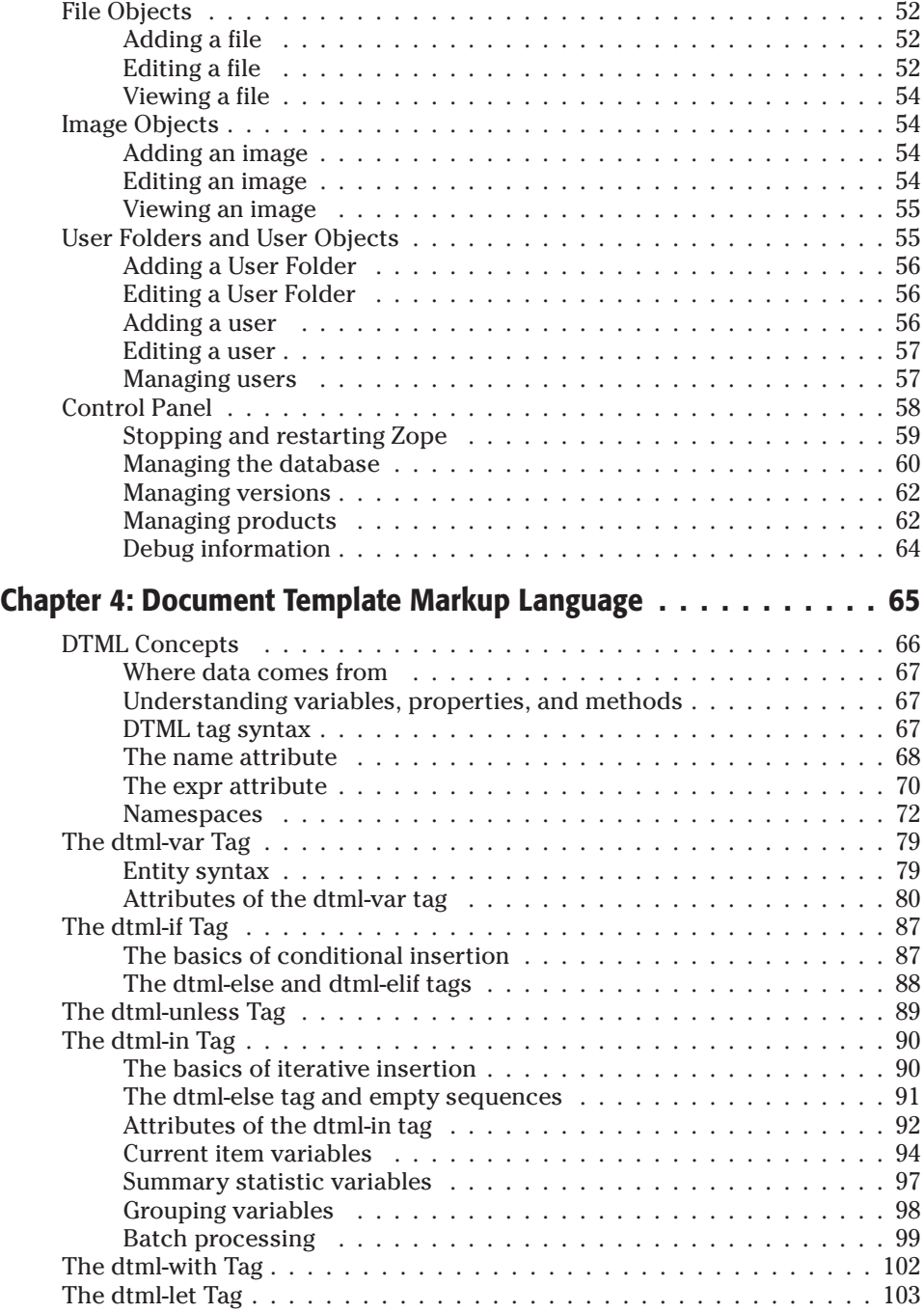

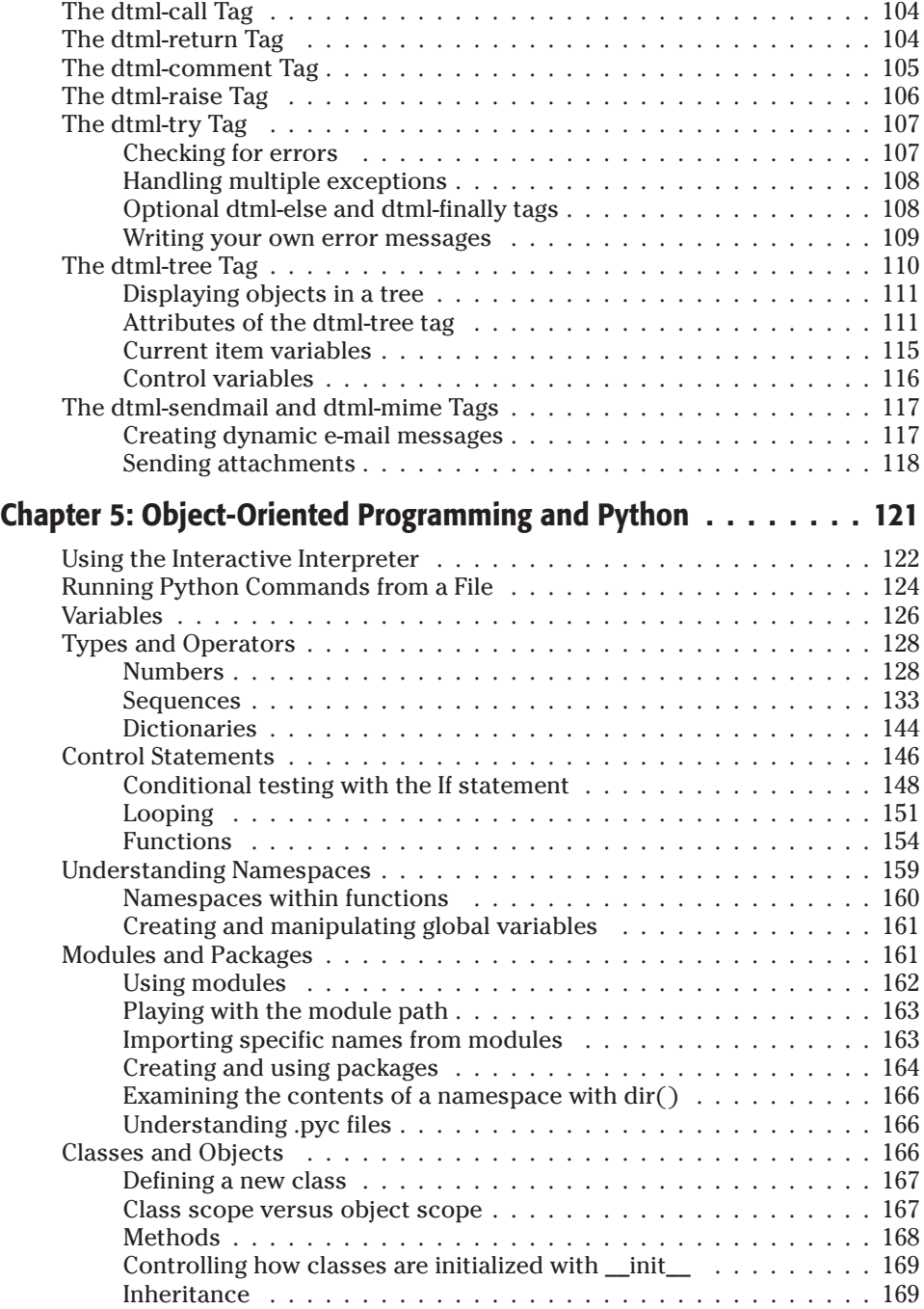

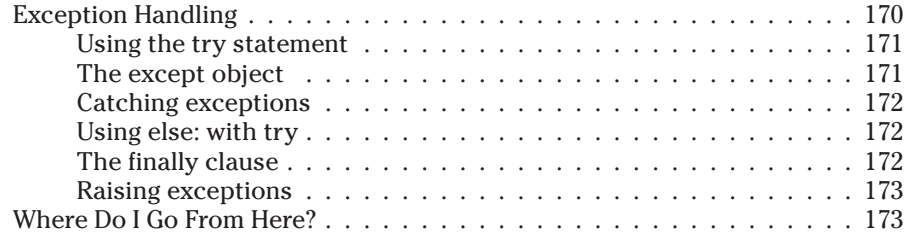

### **Part II: Building Zope Products 175**

### **Chapter 6: From Packages to Products . . . . . . . . . . . . . . . . . 177** What's a Product? . . . . . . . . . . . . . . . . . . . . . . . . . . . . . . . . . 178 Creating a Hello World Package . . . . . . . . . . . . . . . . . . . . . . . . . 179 Publishing Objects . . . . . . . . . . . . . . . . . . . . . . . . . . . . . . . . 180 Changing a Package into a Product . . . . . . . . . . . . . . . . . . . . . . . 181 Instantiating Your Object . . . . . . . . . . . . . . . . . . . . . . . . . . . . 184 Filling out the manage\_add methods . . . . . . . . . . . . . . . . . . 184 Subclassing from Zope base classes . . . . . . . . . . . . . . . . . . . 186 Adding DTML Methods . . . . . . . . . . . . . . . . . . . . . . . . . . . . . . 188 Processing Form Submissions and Returning . . . . . . . . . . . . . . . . . 191 Web-enabling the edit method  $\ldots \ldots \ldots \ldots \ldots \ldots \ldots \ldots \ldots 191$ Dealing with non-Web situations . . . . . . . . . . . . . . . . . . . . . 193 Adding manage\_editHelloForm . . . . . . . . . . . . . . . . . . . . . . 193

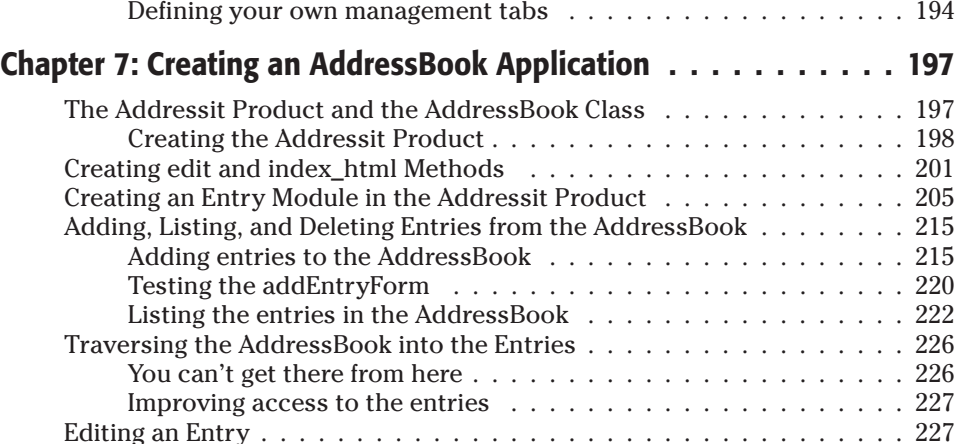

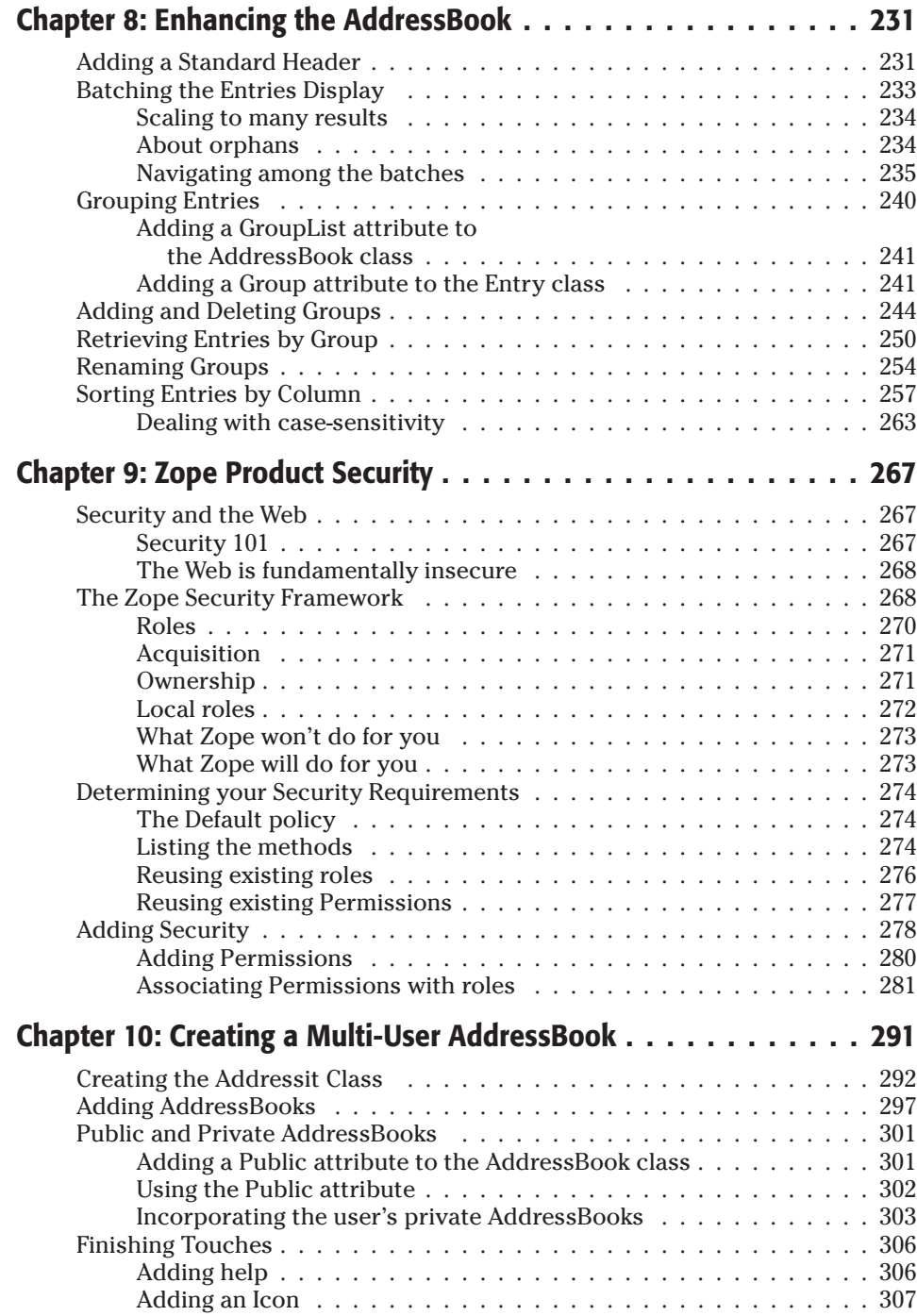

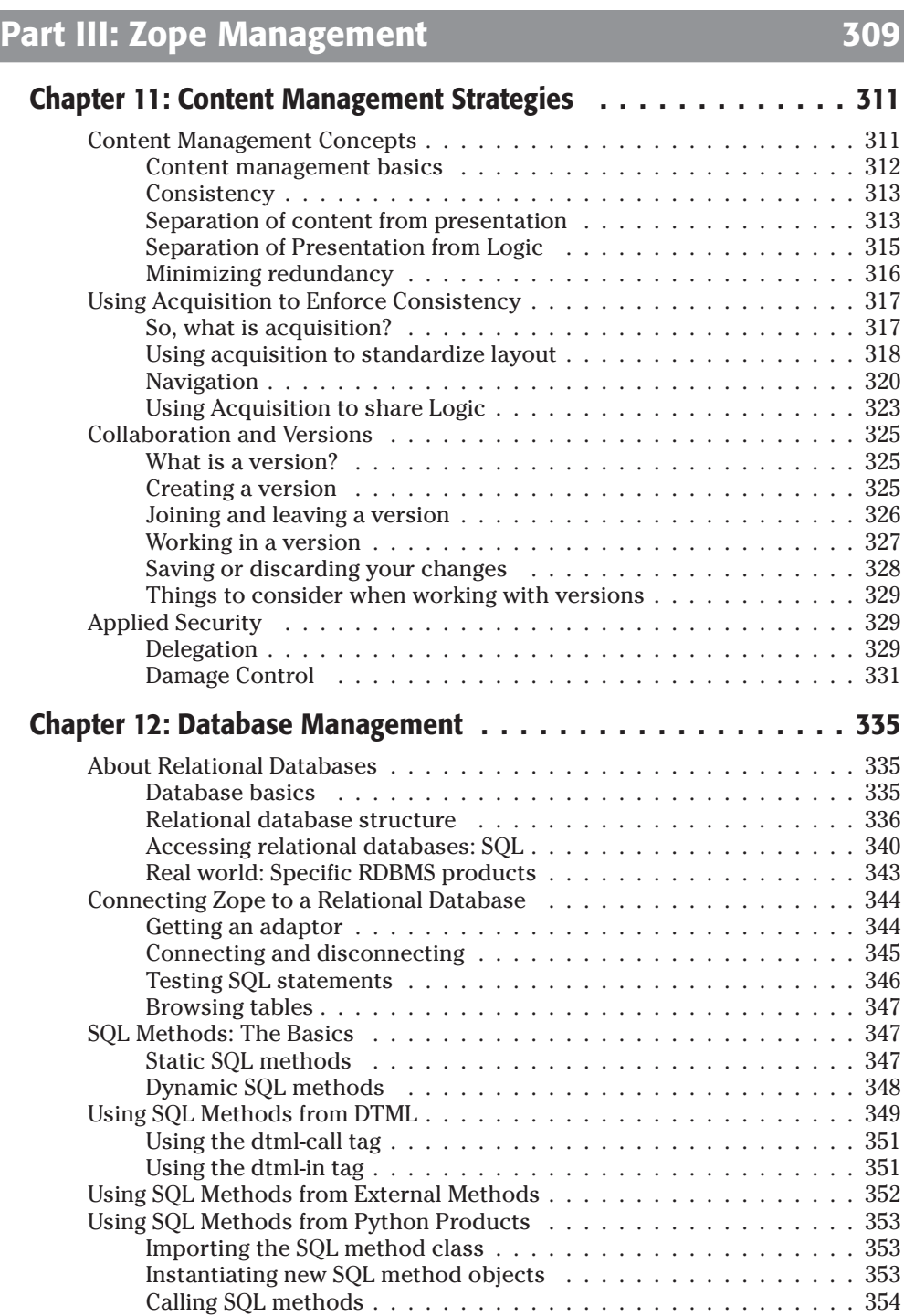

![](_page_7_Picture_171.jpeg)

# **Part IV: Advanced Zope Concepts** 287

![](_page_8_Picture_180.jpeg)

![](_page_9_Picture_159.jpeg)

![](_page_10_Picture_149.jpeg)

## xxx **Zope Bible**

![](_page_11_Picture_22.jpeg)